## **Supprimer des réponses modifiées du chatbot**

Vous pouvez supprimer les réponses chatbot modifiées et ainsi restaurer les réponses standard respectives.

Pour ce faire, ouvrez la version modifiée appropriée de la réponse avec le suffixe « @MY » et cliquez sur l'icône « Supprimer » :

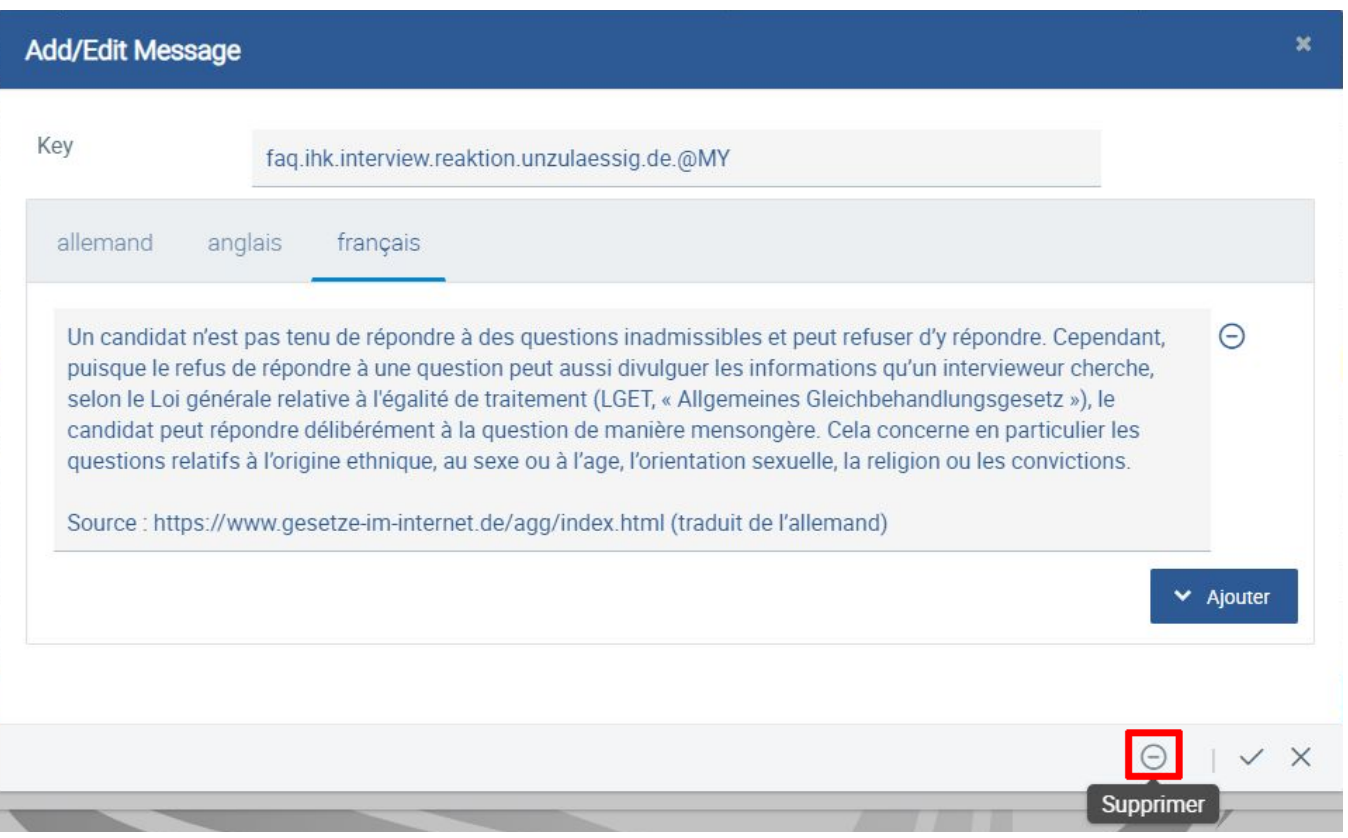

La réponse standard est alors de nouveau active et n'est plus grisée dans la liste.

## **Supprimer des réponses modifiées du chatbot**

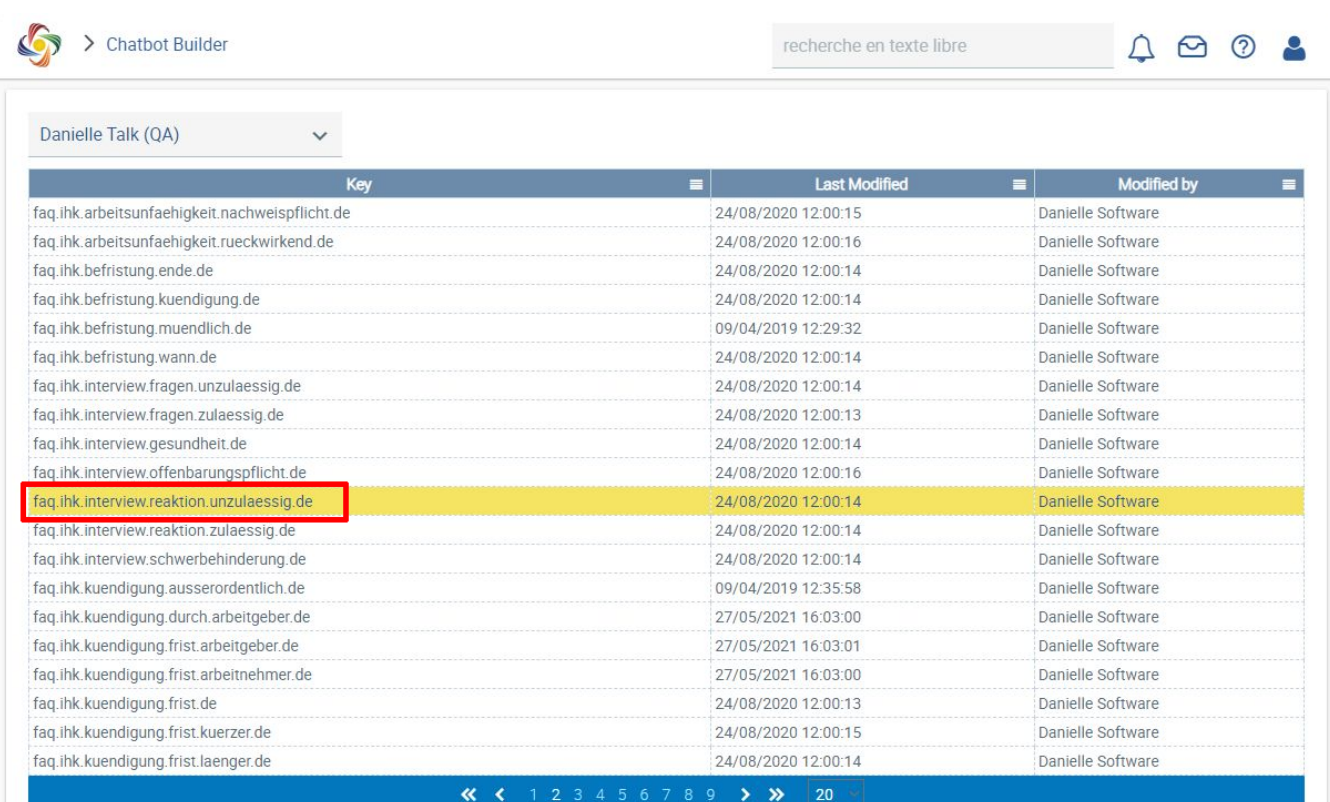

www.service-du-personnel.cloud